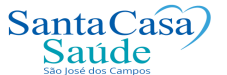

## **GUIA DE SERVIÇO PROFISSIONAL / SERVIÇO AUXILIAR DE<br>DIAGNÓSTICO E TERAPIA - SP/SADT**

2- Nº Guia no Prestador

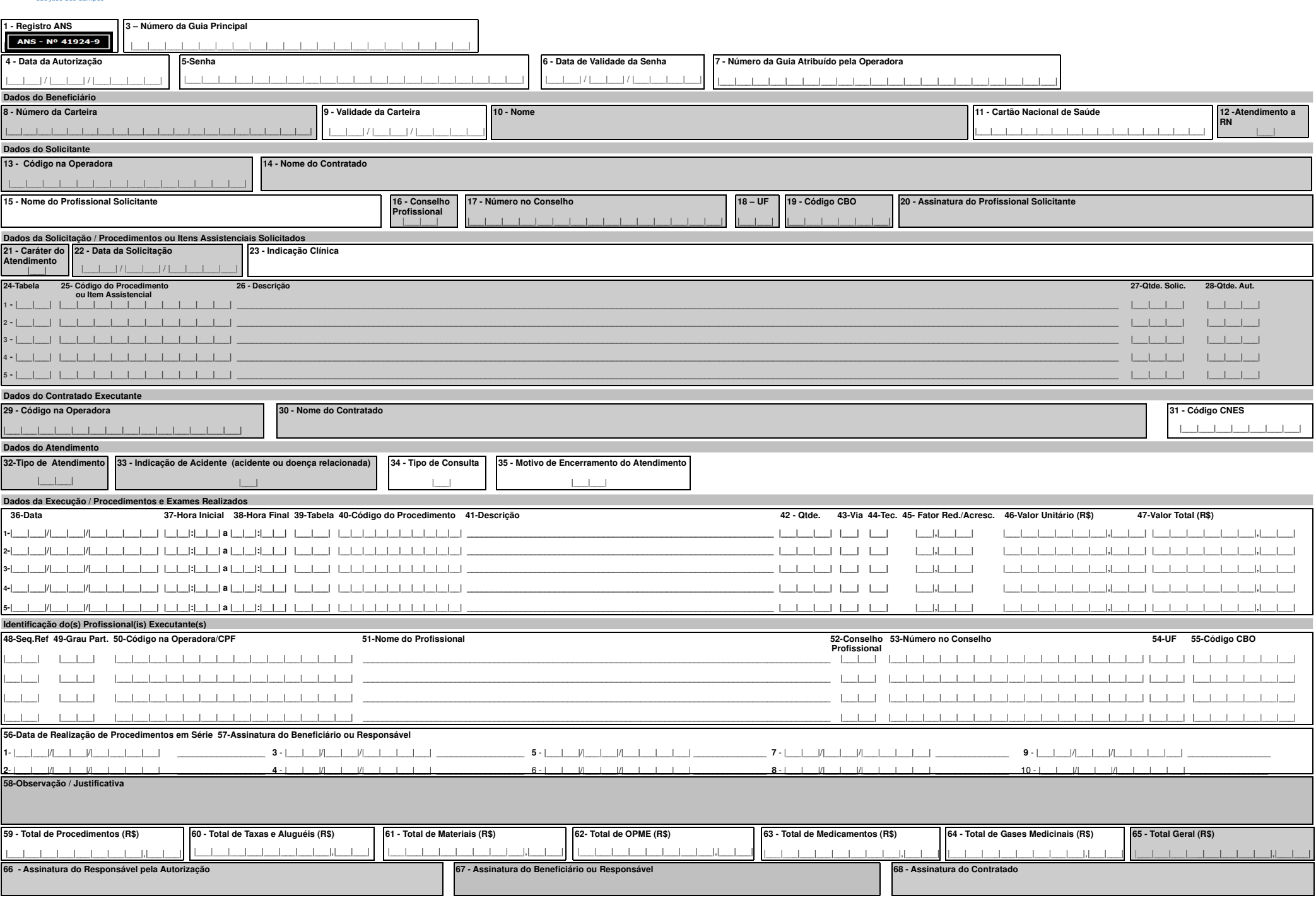